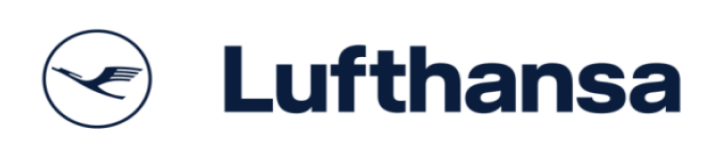

## buy:process

FAQ - Frequently Asked Questions

Document owner: CoE Processes, Tools & Infrastructure<br>Division: FP Division: Version: 1.0 engl. Date: 30.07.2019

# buy:process FAQ

### **Content**

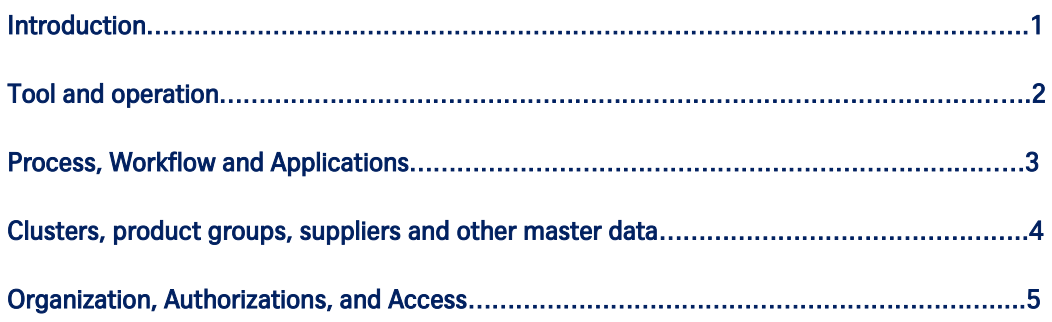

#### 1. Introduction

This collection of FAQ (Frequently Asked Questions) is a supplement to the training documentation. It intends to answer further general questions, BU- or cluster-specific specifications etc. that arise in connection with the introduction and use of buy:process.

What are relevant documents?

- Training documentation
- **•** Guide to Savings Reporting

#### 2. Tool and operation

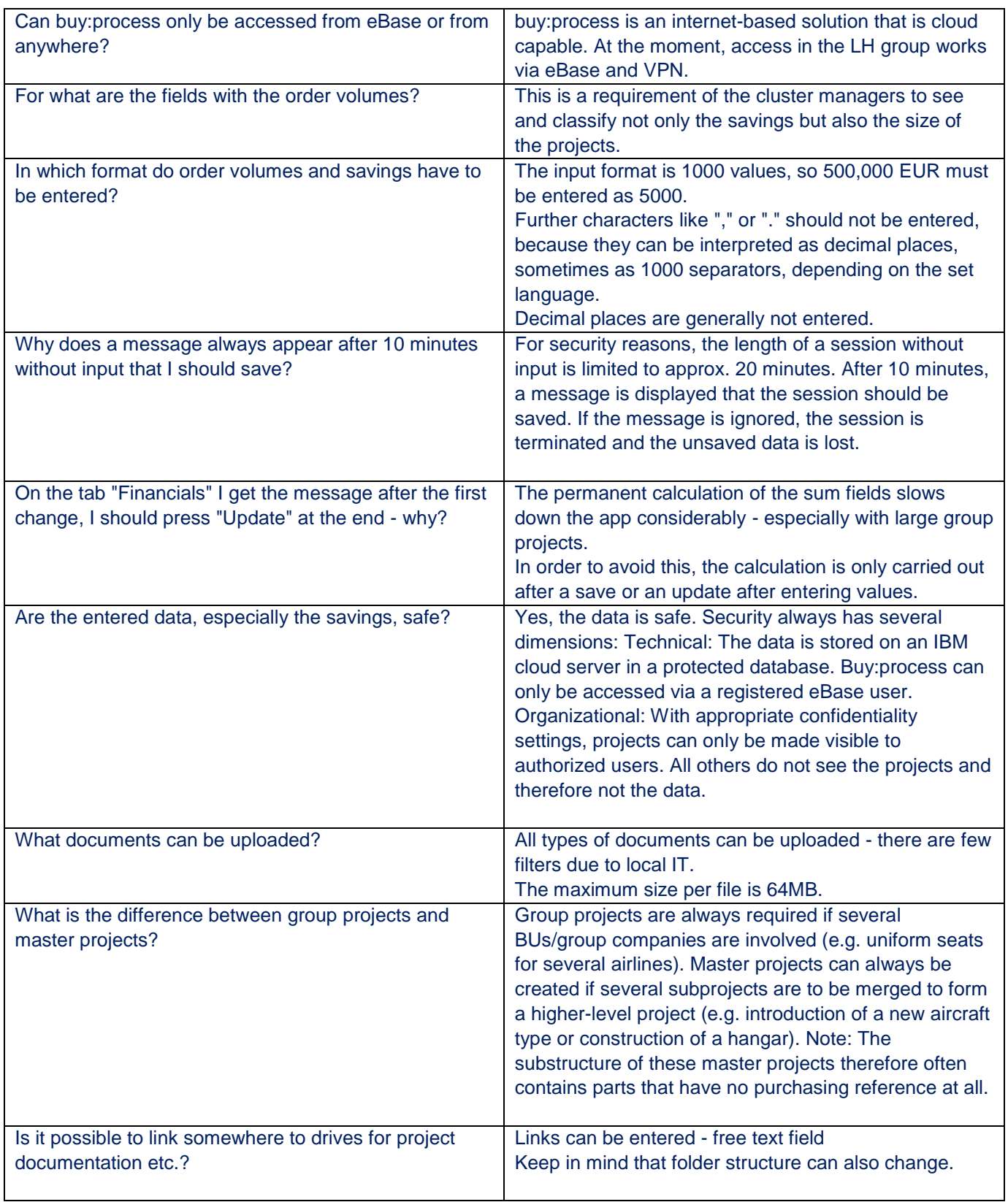

### 3. Process, Workflow and Applications

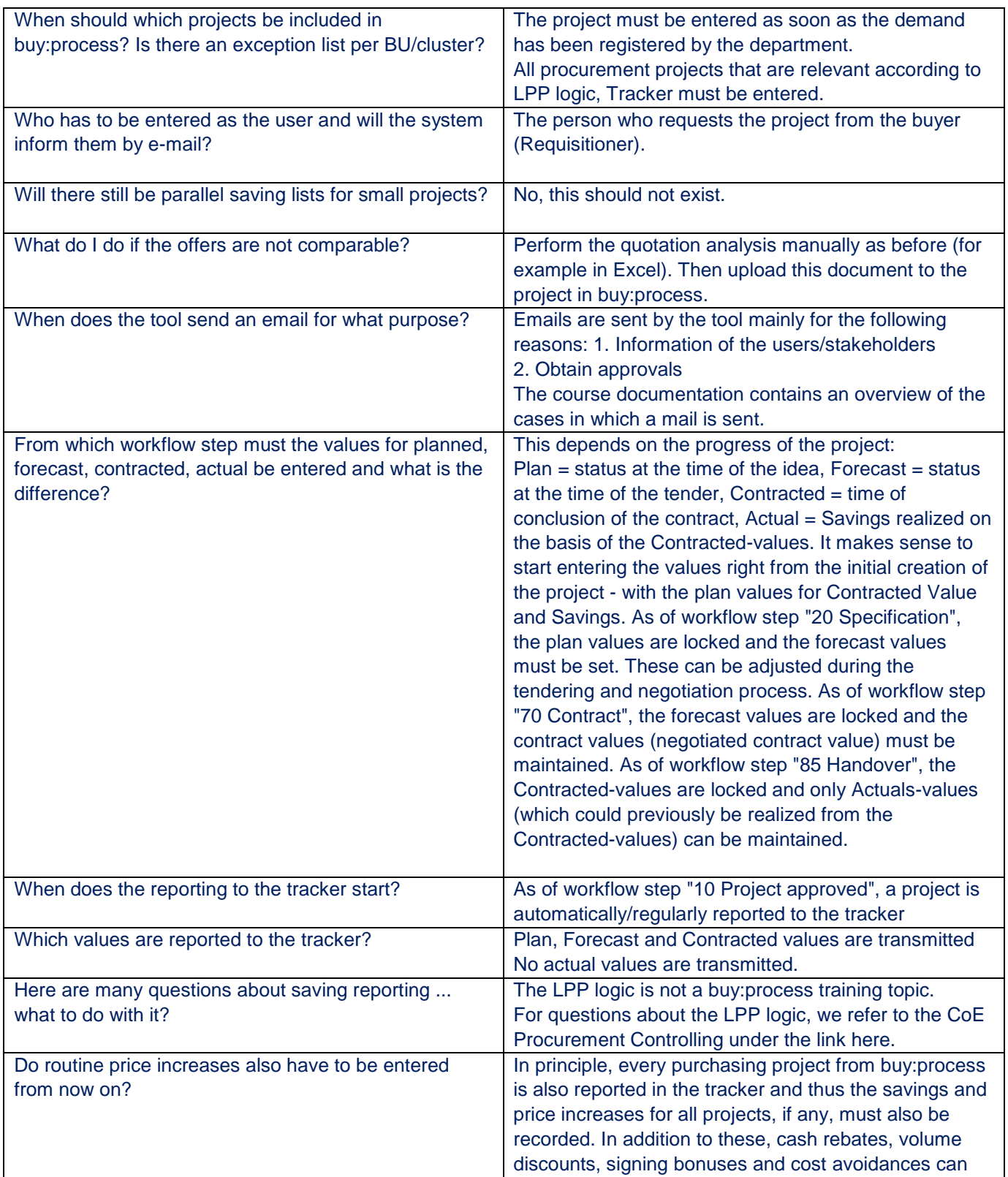

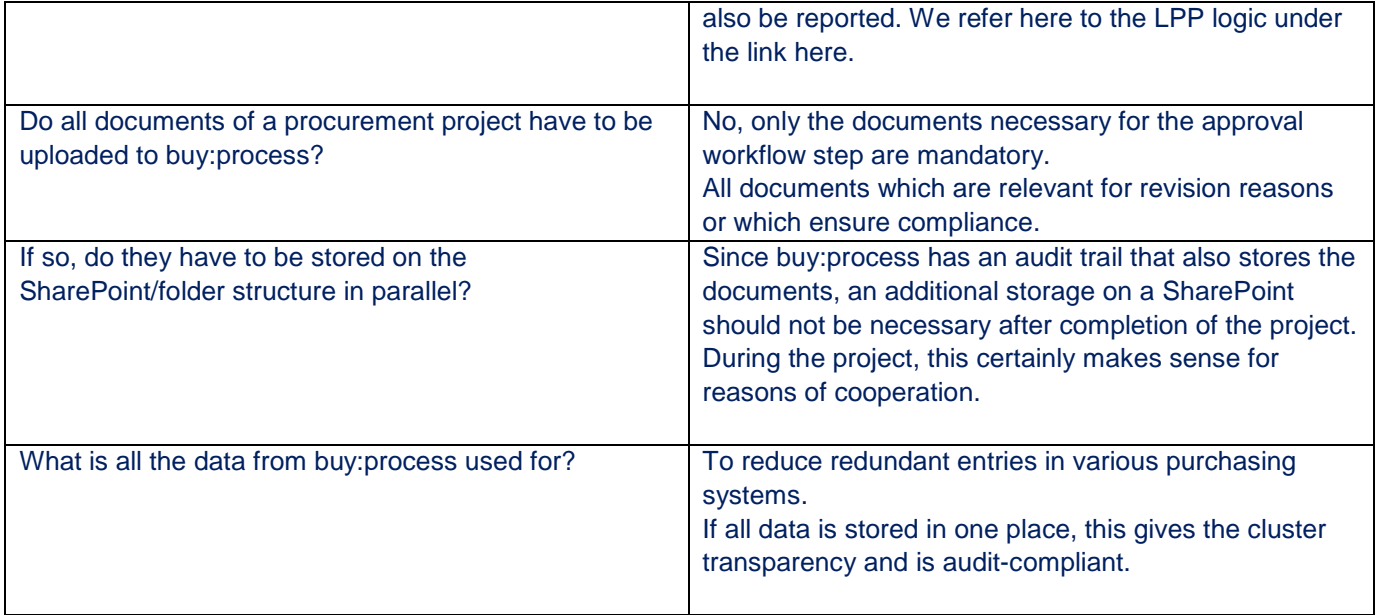

### 4. Clusters, product groups, suppliers and other master data

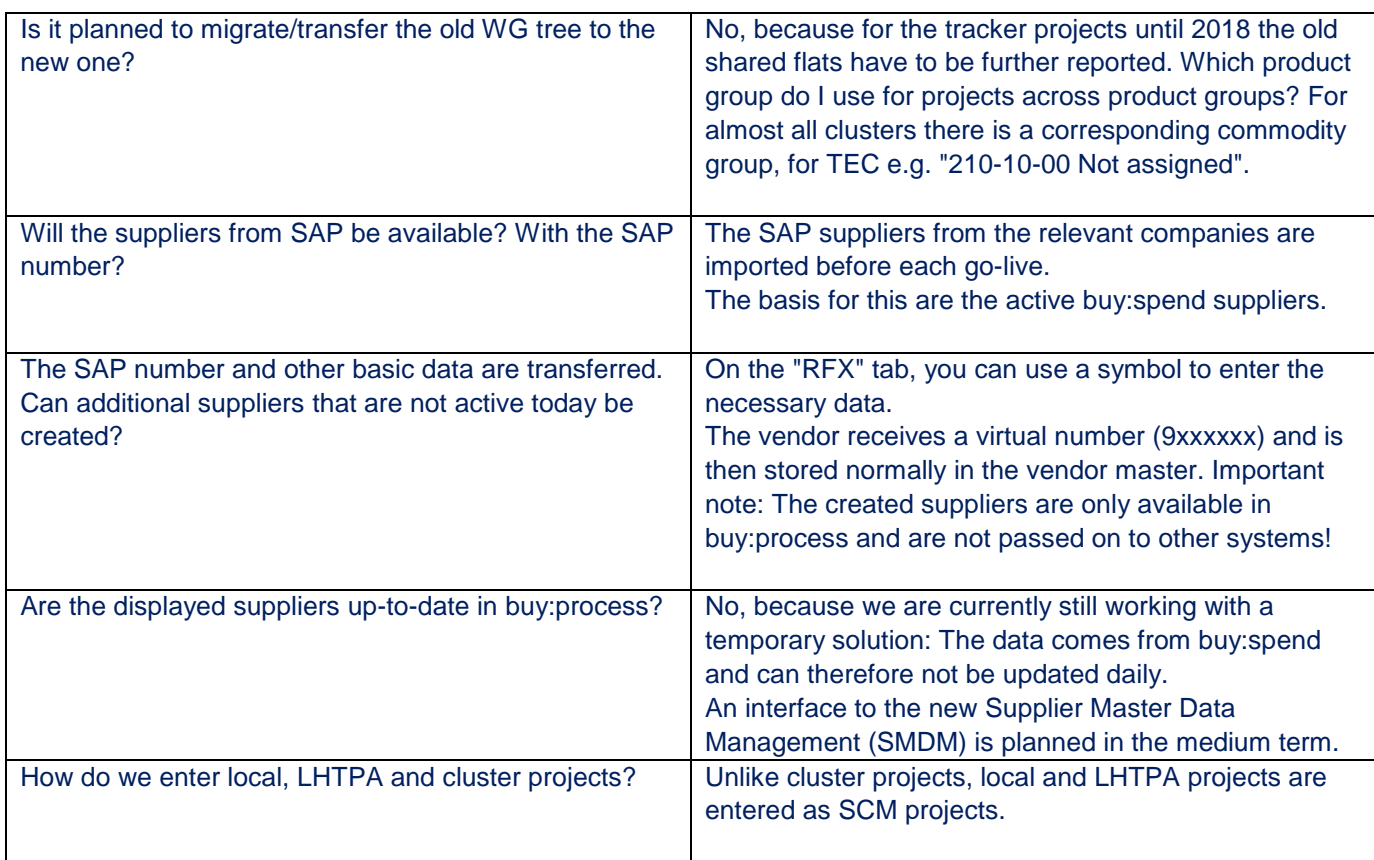

### 5. Organization, Authorizations, and Access

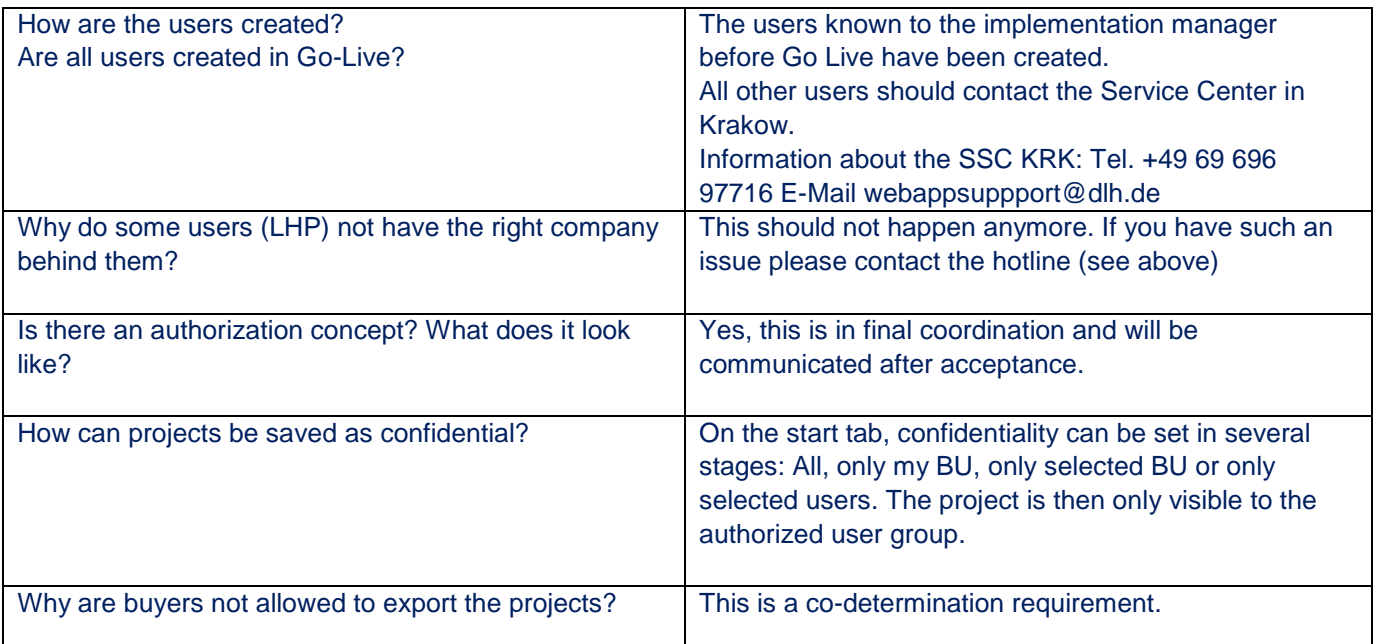